# **RPL Analysis Tool**

**Overview and Demo** 

Brian Eyster - CADSWES

#### Overview

Enhanced version of Rules Analysis Dialog
 Two Types of information:
 Static relationships between objects

- 1. Static relationships between objects
- 2. Information about RPL objects

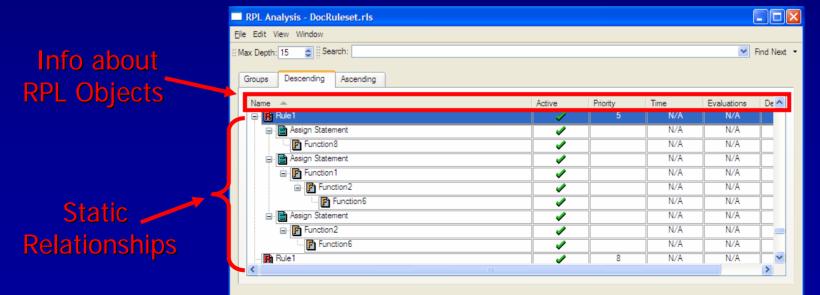

# Call-Graphs

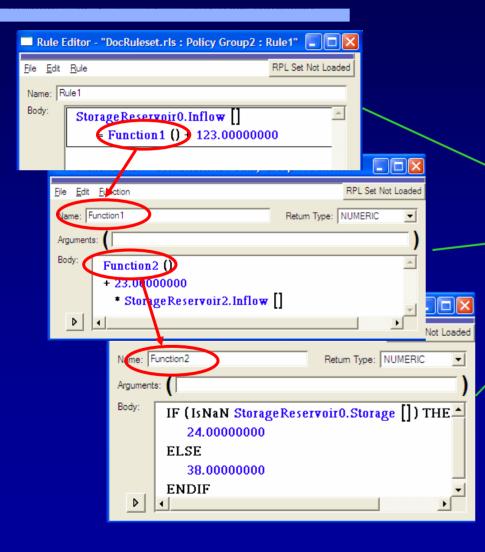

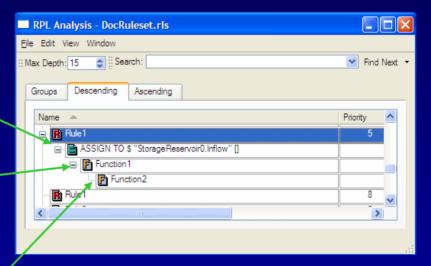

#### **Descending View**

# The 3 Views

- Groups View
- Descending View
  - What functions does this call?
  - Infinite Recursion
- Ascending View
  - Who calls this function?
  - Synchronized

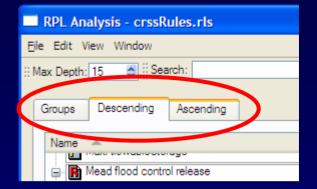

## Customize

# Object types (rows)

 RPL Statements and predefined functions

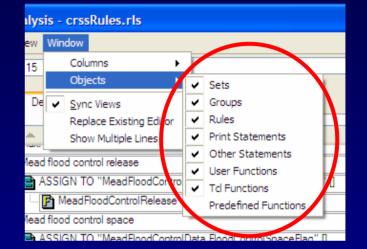

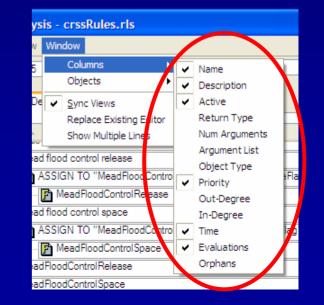

#### Object info (columns)

How to enable performance collection

## Customize (Cont'd)

- Sync views
  Select in all views
- Replace existing editor
  Close previous editor

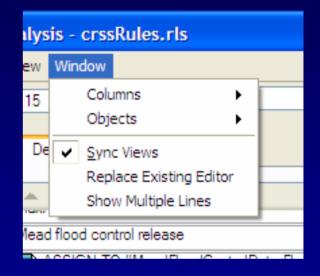

Show multiple comment lines

#### **Other Features**

#### Navigation

- View menu and right-mouse context menus
  - Expand all, collapse all
- Sort by columns
- Arrow keys, pageUp/pageDown
- Accessible from any RPL dialog (Ctrl+Y)
- Export to text file
- Printing
- Online help